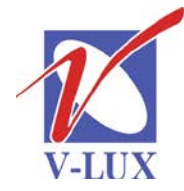

115035, Россия, г. Москва, ул. Садовническая, д. 44, стр. 4 тел. (495) 9375220, ф. (495) 9375221 vlux@vlux.ru, www.vlux.ru

ШИРОКОПОЛОСНЫЕ МУЛЬТИСЕРВИСНЫЕ СЕТИ

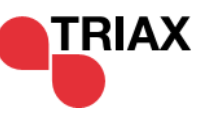

**Входной модуль DVB-T/T2 (демодулятор COFDM) Арт. 492023**

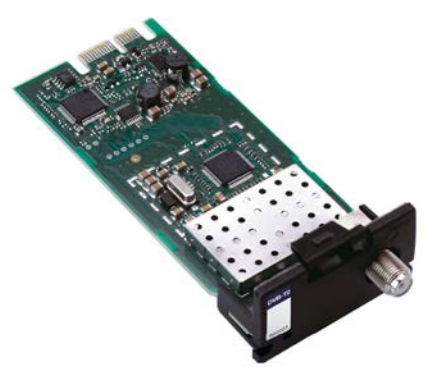

**Модуль DVB-T/T2 –** предназначен для приема цифровых эфирных сигналов как стандарта DVB-T так и DVB-T2, устанавливается в секцию для входных модулей (верхняя часть) в головной станции TRIAX TDX. В одно базовое шасси можно установить 16 таких модулей.

### **Ключевые особенности:**

- Прием программ в стандарте HD и SD
- Загрузка ПО через центральный контроллер TDX
- Функция горячей замены

### **Основные характеристики**

- Частотный диапазон: 177,5-226,5/474-858 МГц
- Уровень входного сигнала:
	- QPSK, 8K FEC 2/3, защитный интервал 1/4: 91.3... 23 dBm
	- QAM16 FEC 2/3, защитный интервал 1/4: 85.1... 23 dBm
	- QAM64 FEC 2/3, защитный интервал 1/4: 80.0... 23 dBm
- Возвратные потери > 7 дБ
- Коэффициент шума: < 7дБ
- Ширина полосы: 7/8 МГц
- Демодулятор COFDM:
	- Режим FFT: **DVB-T**:2K, 8K; **DVB-T2:1K, 2K, 4K, 8K, 16K, 32K**
	- Тип модуляции: DVB-T: QPSK, 16QAM, 64QAM; DVB-T2: QPSK, 16QAM, 64QAM, 256QAM
	- FEC: DVB-T: 1/2, 2/3, 3/4, 5/6 и 7/8; DVB-T2: 1/2, 2/3, 3/4, 5/6
	- Защитный интервал: DVB-T: 1/4, 1/8, 1/16, 1/32; DVB-T2: 1/4, 1/8, 1/16, 1/32, 1/128
- Входной разъем: F (розетка)

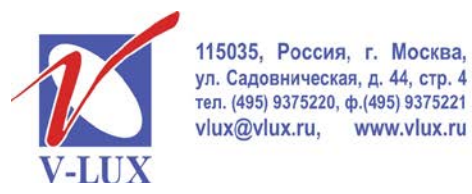

ШИРОКОПОЛОСНЫЕ МУЛЬТИСЕРВИСНЫЕ СЕТИ

Для дескремблирования входных сигналов DVB-T/T2 используются CI слоты, которые

располагаются в выходных модулях. Алгоритм работы показан на рисунке ниже.

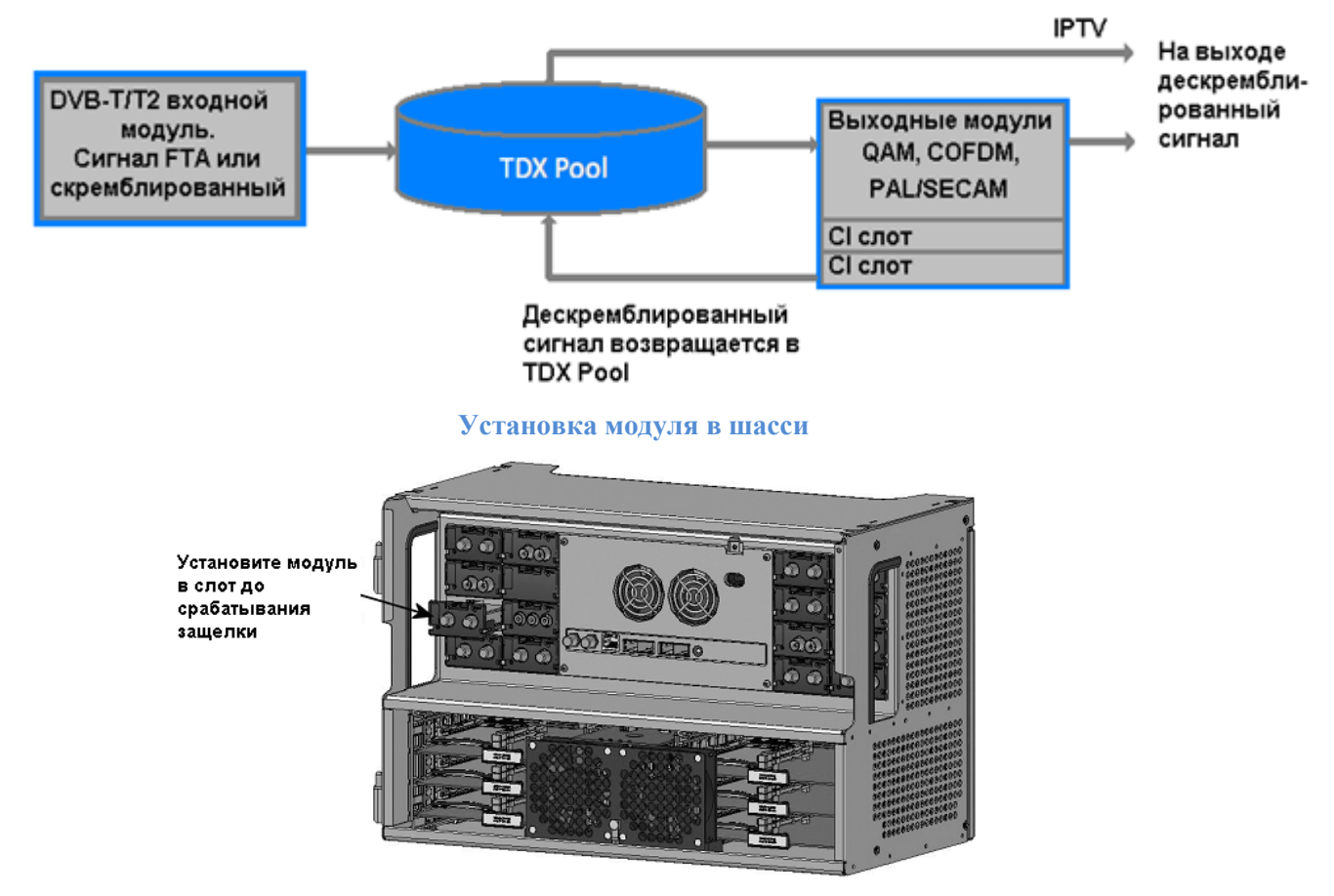

Для настройки головной станции требуется подключить компьютер (ПО Windows XP или выше) к порту управления и через веб-интерфейс произвести установку входных параметров.

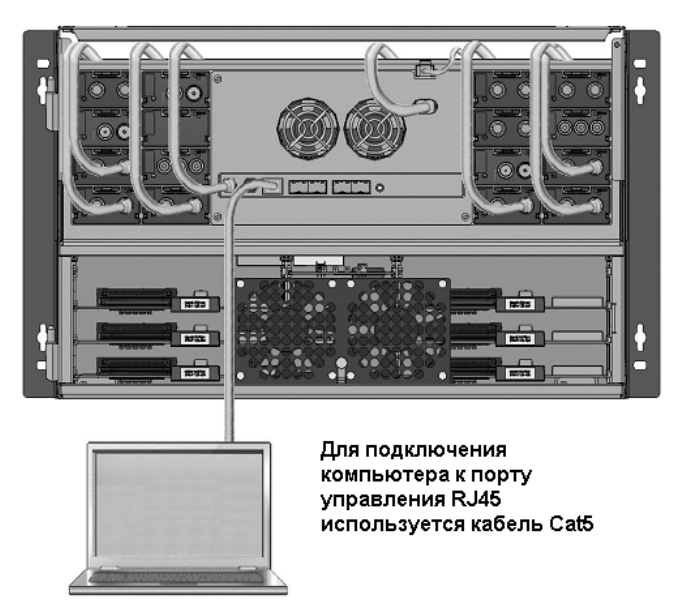

Пример окна настройки модуля для приема DVB-T показан на рисунке ниже.

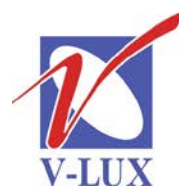

115035, Россия, г. Москва,<br>ул. Садовническая, д. 44, стр. 4<br>тел. (495) 9375220, ф. (495) 9375221 vlux@vlux.ru, www.vlux.ru

# ГРУППА КОМПАНИЙ "В-ЛЮКС"

## ШИРОКОПОЛОСНЫЕ МУЛЬТИСЕРВИСНЫЕ СЕТИ

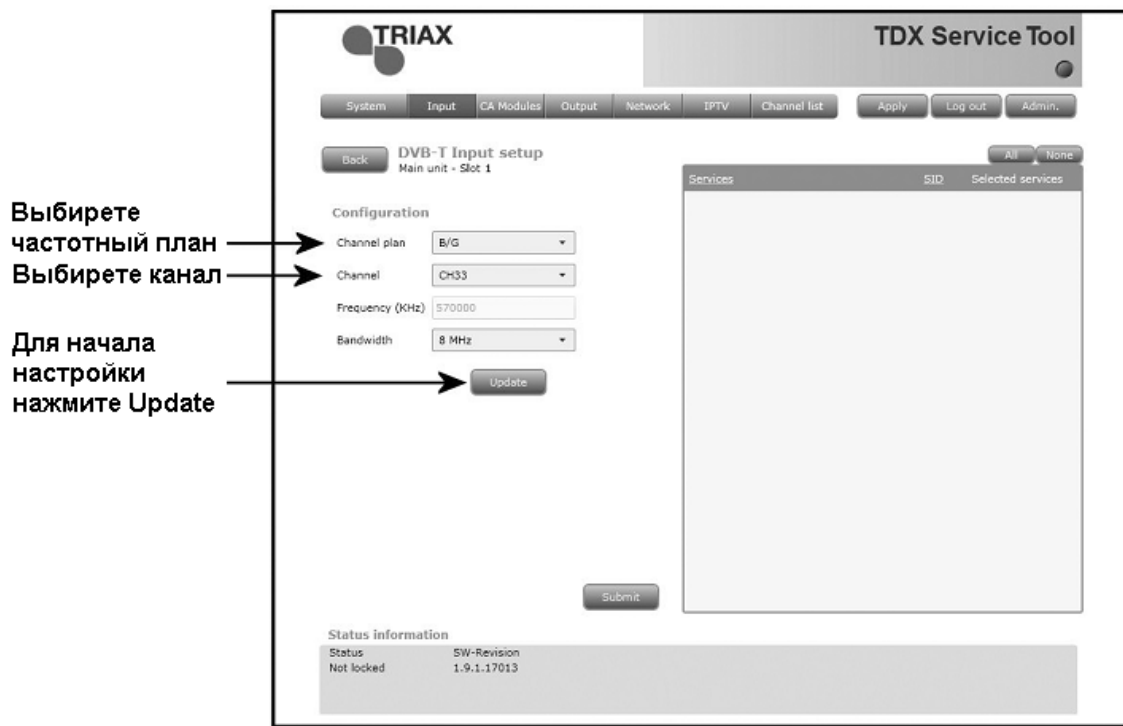

### Окно меню настройки для DVB-T2

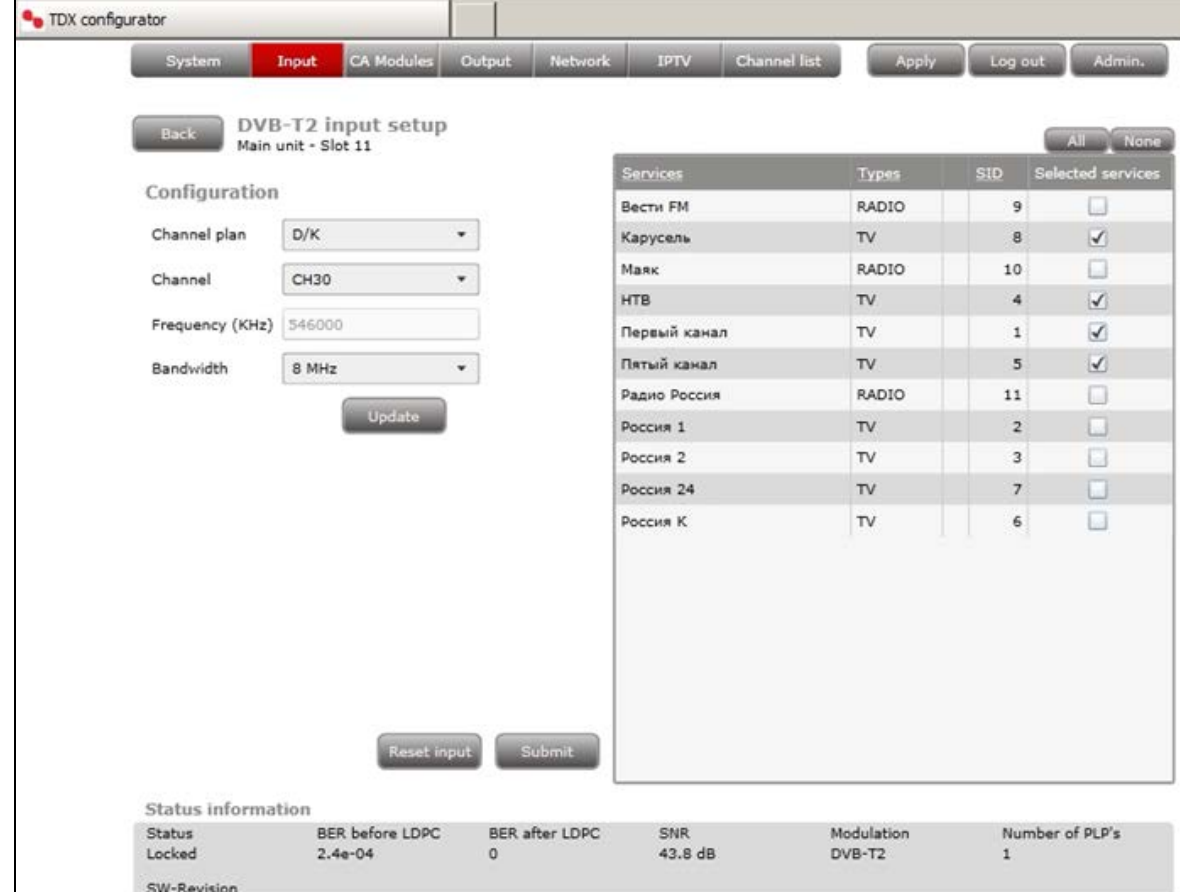

После окончания настройки модуля, выбранные сервисы станут доступны в TDX Pool для использования их выходными модулями.